## **ВИКОРИСТАННЯ ІНФОРМАЦІЙНИХ І КОМП'ЮТЕРНИХ ТЕХНОЛОГІЙ У ВИКЛАДАННІ ЕКОНОМІЧНИХ ДИСЦИПЛІН У ВИЩИХ НАВЧАЛЬНИХ ЗАКЛАДАХ**

**Постановка проблеми.** Оснащення комп′ютерною технікою і сучасними педагогічними програмними засобами навчання освітніх закладів дозволяє по-новому підійти до організації викладання економічних дисциплін. Сучасних студентів вже мало цікавлять традиційні лекції, практичні заняття - молодь надає перевагу інтерактивним технологіям. До того ж ці методи, підвищують рівень успішності та якості навчання, допомагають студентові забезпечити індивідуальне навчання, швидше розв′язувати економічні задачі, робити економічний аналіз діяльності підприємства та складати правильні висновки. Тому одним із пріоритетних напрямків психолого-педагогічних і методичних досліджень є впровадження комп'ютерних технологій у процес викладання економічних дисциплін у вищих навчальних закладах.

**Огляд останніх досліджень і публікацій.** Проблема застосування у навчальному процесі комп'ютерних технологій та інформаційного методичного забезпечення інтенсивно досліджується вітчизняними та зарубіжними науковцями і методистами. Зокрема, питання впровадження комп'ютерних освітніх технологій розглядали у своїх роботах С. Величко, А. Постільна, І. Фоменко, В. Александров, Ю. Бицюва, І. Радіонова, Н. Сулима, Й. Гушулей, І. Вітенко та інші дослідники.

**Метою статті** є вдосконалення використання інформаційних і комп′ютерних технологій при викладанні економічних дисциплін у вищих навчальних закладах.

**Виклад основного матеріалу**. Інформаційними технологіями називають усі технології, які використовують спеціальні інформаційні технічні засоби (комп'ютер, аудіо, відео, кінотехніка). Комп'ютерні або нові інформаційні технології навчання – це процеси підготовки і передачі інформації, засобом впровадження яких є комп'ютер.

Розрахунок ефективності процесу навчання при впровадженні комп'ютерних технологій наведені у таблиці 1.

*Таблиця 1*

### **Розрахунок ефективності впровадження інформаційних технологій при вивченні та викладанні економічних дисципліни**

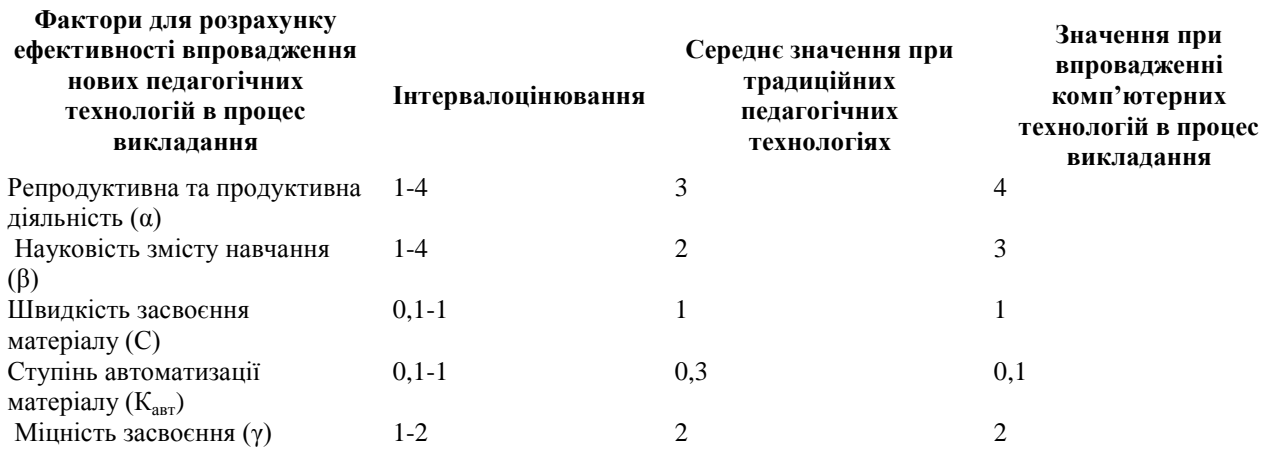

Загальний коефіцієнт ефективності процесу навчання *КЕФ* (від 1 до 320) розраховується за наступною формулою:

$$
K_{E,\phi} = \frac{\alpha \cdot \beta \cdot \gamma}{K_{\text{cam}}} \cdot C
$$

Коефіцієнт ефективності процесу навчання К<sub>ЕФ-УП</sub> при використанні інформаційних технологій в процесі вивчення та викладання економічних дисциплін:

$$
K_{E\vartheta\text{-}\mathit{YIT}}=\left[\begin{array}{c|c}4\cdot3\cdot2\\ \hline \theta,\mathit{I}\end{array}\right]\cdot\mathit{I}\right]=24\theta
$$

Значення коефіцієнту ефективності процесу навчання К<sub>ЕФ-Т</sub> при традиційних педагогічних технологіях

$$
K_{E\neq r} = \frac{3\cdot 2\cdot 2}{\theta_{r}3}\cdot 1 = 4\theta
$$

Таким чином, можливість використання інформаційних технологій у навчанні дозволяє створити ефективні умови підготовки висококваліфікованих і конкурентоспроможних фахівців, що володіють здатністю до соціальної і професійної адаптації, самонавчання і саморозвитку, породжувати і реалізовувати нові ідеї.

Заняття, під час яких викладач використовує технічні засоби навчання (ТЗН), своєю методикою викладання дещо відрізняються від традиційних.

При використанні аудіовізуальних засобів навчання викладачеві слід дотримуватися певних правил [3, с. 85]:

потрібно підготувати аудиторію до сприйняття нового матеріалу;

 слід передбачити форму перегляду й обговорення відео-матеріалів (індивідуальну, групову чи колективну);

визначити характер допомоги відстаючим;

використовувати під час заняття інші засоби навчання;

 викладач повинен уміти поєднувати аудіовізуальні засоби з підручником, статистичними даними, звітностями підприємств та іншими засобами навчання.

Перед переглядом відео-фрагменту необхідно ставити перед аудиторією певну проблему. При цьому такий перегляд не повинен займати більше 20-30 хвилин заняття, тому що це може призвести до перенапруження зорового та слухового аналізаторів студентів та, як

# **Сучасні інформаційні технології та інноваційні методики навчання в підготовці фахівців: методологія, теорія, досвід, проблеми № 27 ● 2011**

наслідок - до зниження працездатності в цілому. Тому більш доцільним буде використання невеличких відео-фрагментів (до 5-10 хвилин) і зміна навчальної діяльності на занятті.

Нині найзручнішим ТЗН, який надає змогу проводити лекційні та практичні заняття з економічних дисциплін є комп'ютер. З його допомогою можливе збереження та відтворення ілюстративних аудіо- та відеоматеріалів, використання навчаючих програм, тестів тощо.

Але, незважаючи на можливість використання великої кількості різноманітних і досить якісних комп'ютерних програм, останні не завжди цілком задовольняють викладача через раз і назавжди заданий зміст готових навчаючих програм, обсяг і методику подання тих чи інших розділів, до того ж не завжди відповідних програмі та змісту курсу, який веде викладач. Тому цілком природно, що із часом у викладача виникає потреба у багатофункціональному засобі, здатному акумулювати необхідні навчальні матеріали, подавати їх у зручній для викладача формі (навчального заняття, його фрагмента, окремого завдання, тесту тощо), який у той же час дозволяє легко редагувати навчальний матеріал і змінювати структуру його подання слухачам.

Найбільш зручним засобом у практичній діяльності викладача економічних дисциплін є програмний засіб Microsoft Power Point, Microsoft Excel, що входить до складу пакету Microsoft Office.

Специфікація програмної оболонки Microsoft Power Point - створення мультимедійних презентацій. Використання програми Power Point не потребує значної підготовки для її оволодіння, а також не займає багато часу для розробки заняття. При цьому вона дозволяє використовувати інформацію в будь-якій формі подання - текст, таблиці, діаграми, слайди, відео- та аудіо фрагменти і таке інше. При цьому викладач має змогу проявити свою творчість і компонувати матеріал на свій розсуд.

Презентація являє собою послідовність змінюючих один одного слайдів - тобто електронних сторінок. Показ слайдів викладачем може бути здійснений на екрані монітору комп'ютера чи на великому екрані за допомогою спеціального пристрою – мультимедійного проектора.

Студенти бачать чергування зображень, на кожному з яких можуть бути текст, фотографії, малюнки, діаграми, економічна звітність підприємства, відео-фрагменти, і все це може супроводжуватися звуковим оформленням. Частіше за все демонстрація презентації супроводжується коментарями викладача.

При здійсненні показу об'єкти можуть відразу відображатися на слайдах, а можуть з'являтися на них поступово, в певний час, визначений викладачем для підсилення наочності навчального матеріалу та акцентування на особливо важливих моментах його змісту. При необхідності викладач може порушити визначену заздалегідь послідовність демонстрації слайдів і перейти до будь-якого з них у довільному порядку.

У літературі не існує загальновизнаної класифікації презентацій за типом змісту та оформленням. Частіше за все їх класифікують за ступенем «оживлення» різними ефектами. Мультимедійні презентації, що використовуються під час занять, доречно класифікувати як навчальні.

Серед навчальних презентацій в залежності від цілей її застосування можна виділити: лекційні; проект, дослідження (студентська робота); тест.

За способом подання слайдів можна розрізняти презентації:

для супроводу лекції;

слайд-шоу – без супроводу викладача, або із записаним голосом останнього;

 комбінована – з усним супроводом, із записаним голосом, частиною якої може бути слайд-шоу.

Можна виділити переваги мультимедійних презентацій:

 презентації дають змогу викладачу зацікавити студентську аудиторію предметом – заняття стають більш емоційними;

**Розділ 5 Психолого-педагогічні основи впровадження сучасних інформаційних технологій та інноваційних методик навчання і виховання студентів вищих навчальних закладів ІІІ-ІV рівнів акредитації**

 презентації можуть створюватися не тільки для показу на великому екрані для студентської групи в аудиторії, але також можуть використовуватися для індивідуального перегляду на комп'ютері;

 комп'ютерні презентації можуть використовуватися як для занять з безпосередньою участю викладача, так і без його участі (наприклад, під час виконання необхідного об'єму самостійної роботи, передбаченої навчальною програмою дисципліни);

 маневреність при доборі потрібної послідовності відображення навчальної інформації.

Наприклад, на слайдах з економіки до теми «Історія винекнення грошей» студентам доцільно продемонстувати шлях виникнення грошей і їх види. Один із слайдів представлено

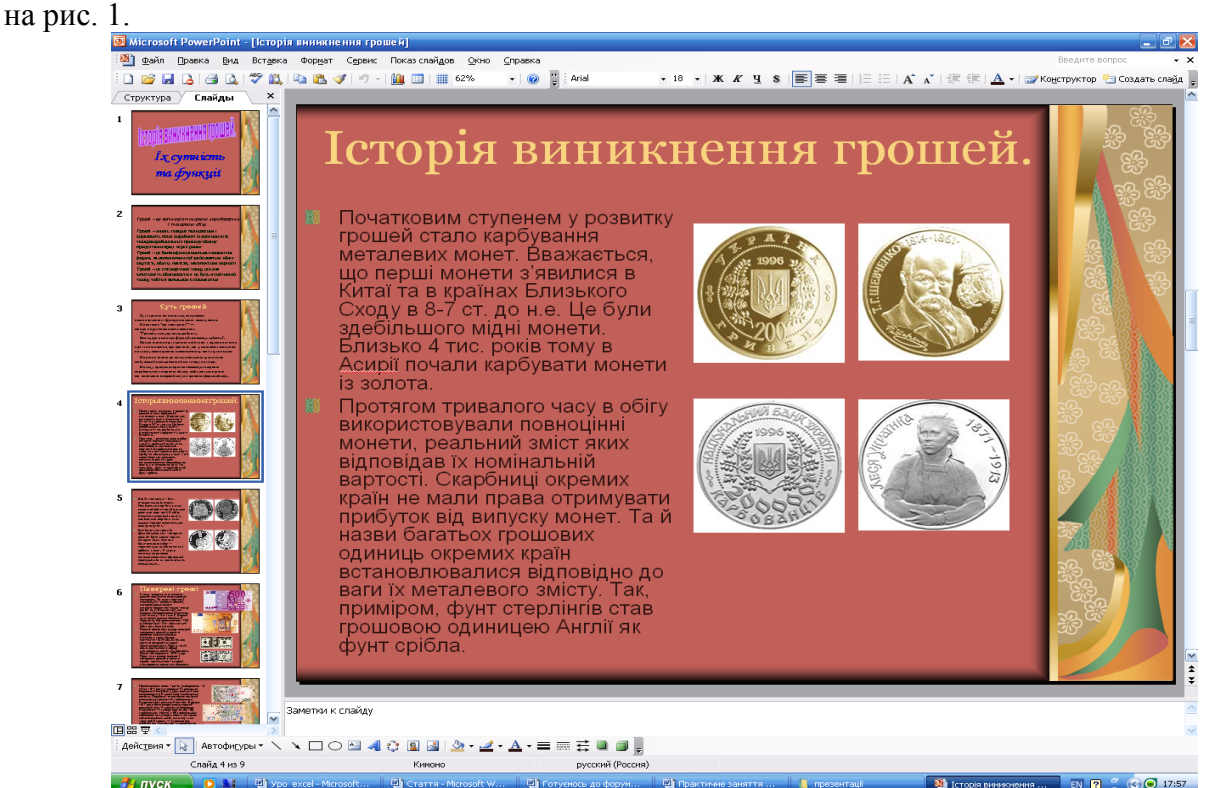

**Рис. 1. Історія винекнення грошей**

Окрім того, мультимедійні презентації легко тиражуються та розповсюджуються. Створені на інших носіях схеми, таблиці, слайди, відеокліпи, звукові фрагменти легко зберігаються в електронному вигляді за допомогою презентацій.

Поруч з суттєвими перевагами використання в процесі навчання мультимедійних презентацій існують певні обмеження в їх застосуванні. Перш за все для їх повноцінного використання у навчальному процесі викладачам потрібен постійний доступ до комп'ютерів. На жаль більшість навчальних закладів України не мають змоги забезпечити кожного викладача сучасним комп'ютером, а також мультимедійою апаратурою (проектор, інтерактивна дошка тощо).

Незважаючи на це, досвід використання програмного продукту Power Point засвідчив його надзвичайно високу ефективність, що було цілком передбачувано, адже процес викладання – це, по суті, і є презентація навчального матеріалу. Використання різноманітних можливостей, які надає програмний продукт Power Point для викладача економіки, відкриває безмежні простори для педагогічної творчості, а студенти із зацікавленням набувать нових знань та більш ефективно засвоюють попередній матеріал і надалі досягають високих результатів.

Excel є наймогутнішою програмою, призначеною для роботи з електронними таблицями. Вона володіє безліччю функцій, які дають можливість викладачу складати умови економічних

# **Сучасні інформаційні технології та інноваційні методики навчання в підготовці фахівців: методологія, теорія, досвід, проблеми № 27 ● 2011**

задач із вихідними даними, а студентам робити обчислення показників за формулами, створювати діаграми, схеми.

Однією з найважливіших особливостей електронних таблиць є здатність пов'язувати комірки одну з одною за допомогою формул, причому, програма дозволяє працювати з різними форматами відображення чисел – грошовими, цілими, датою, часом, відсотками і багатьма іншими.

При запуску програми Excel відкривається вікно, що містить нову робочу книгу. Таблиці в програмі Excel створюються на робочому листі. Робочий лист поділений на рядки і стовпці, які, перетинаючись, утворюють комірки. У комірки вводиться вміст таблиці. У комірки робочого листа можуть бути введені дані трьох типів: числа, формули і текст. Числами є величини, що використовуються в обчисленнях, скажемо для визначення кількості днів, на яку прострочено повернення відеокасети або для розрахунку нарахованих відсотків на депозит за певний період часу. Формулами називаються інструкції, що вводяться в комірки, відповідно до яких проводяться обчислення. Текст - це інформація, що не є ні числом, ні формулою.

Наприклад, при викладанні теми «Фінансово-економічні результати підприємства» доцільно на практичних заняттях обчислювати показники рентабильності, фінансової стійкості та ін. за допомогою програми Excel. Таблиця методики розрахунку показників фінансової стійкості розглянута на рис. 2.

| ⊠ Microsoft Excel - Таблиця 18                                                 |                                |                |                      |            |         |                        |              |   |
|--------------------------------------------------------------------------------|--------------------------------|----------------|----------------------|------------|---------|------------------------|--------------|---|
| 절1<br>Файл Правка<br>Вид Вставка Формат<br>Сервис<br>Диаграмма Окно<br>Справка |                                |                |                      |            |         |                        |              |   |
|                                                                                |                                |                |                      |            |         |                        |              |   |
| O Безопасность 2 ※ 0 。                                                         |                                |                |                      |            |         |                        |              |   |
| Диагр. 3<br>fx.                                                                |                                |                |                      |            |         |                        |              |   |
|                                                                                | A                              | <b>B</b>       | $\overline{C}$       | D          | E       | F                      | G            | H |
| $\mathbf{1}$<br>$\overline{2}$                                                 | МЕТОДИКА РОЗРАХУНКУ ПОКАЗНИКІВ |                |                      |            |         |                        |              |   |
| $\overline{\mathbf{3}}$                                                        | ФІНАНСОВОЇ СТІЙКОСТІ           |                |                      |            |         |                        |              |   |
| $\overline{4}$                                                                 |                                |                |                      |            |         |                        |              |   |
| 5                                                                              |                                |                |                      |            |         |                        |              |   |
|                                                                                |                                | .N⊵            | Показники            | На початок | Ha      | Абсолютне              | <b>Pinem</b> |   |
|                                                                                |                                |                |                      | періоду    | кінець  | відхилення,<br>$(+,-)$ | досягнення,  |   |
| 6                                                                              |                                |                |                      |            | періоду | $(4-3)$                | % (4:3x100)  |   |
|                                                                                |                                |                |                      | 3          |         | 5                      |              |   |
| 7                                                                              |                                | 1              | $\mathbf{2}$         |            | 4       |                        | 6            |   |
|                                                                                |                                |                |                      |            |         |                        |              |   |
| 8                                                                              |                                | 1              | Власний капітал      | 14500      | 15300   | 800                    | 105,51724    |   |
|                                                                                |                                | 2              | Підсумок             | 23420      | 25340   | 1920                   | 108,19812    |   |
|                                                                                |                                |                | бухгалтерського      |            |         |                        |              |   |
| 9                                                                              |                                |                | балансу              |            |         |                        |              |   |
| 10                                                                             |                                | 3              | Боргові зобов'язання | 8920       | 9300    | 380                    | 104,26009    |   |
|                                                                                |                                | $\overline{4}$ | Коефіцієнт автономії | 0,6191289  | 0,6038  | $-0.01534$             |              |   |
| 11                                                                             |                                |                | (1:2)                |            |         |                        |              |   |
|                                                                                |                                | 5              |                      | 1.6255605  | 1.6452  | 0,0196008              |              |   |
|                                                                                |                                |                | Коефіцієнт           |            |         |                        |              |   |
|                                                                                |                                |                | забезпечення боргів  |            |         |                        |              |   |
| 12                                                                             |                                |                | (1:3)                |            |         |                        |              |   |
| 13<br>14<br>15 <sub>1</sub>                                                    |                                |                |                      |            |         |                        |              |   |

**Рис. 2. Методика розрахунку показників фінансової стійкості**

За допомогою можливостей програми Excel можна індивідуально працювати і робити висновки. Коефіцієнт автономії обчислюється за формулою =D8/D9, тобто відношення власного капіталу до боргового зобов'язання. Коефіцієнт забезпеченості боргів, обчислюється за формулою =D8/D10, тобто відношення власного капіталу до підсумку бухгалтерського балансу.

За даними коефіцієнтами студенти можуть побудувати гістограму, яка наочно дозволяє побачити вплив власного капіталу, боргового зобов'язання, підсумок бухгалтерського балансу на фінансову стійкість підприємства. Гістограма побудована за коефіцієнтамих автономії і забезпечення боргів представлена на рис. 3.

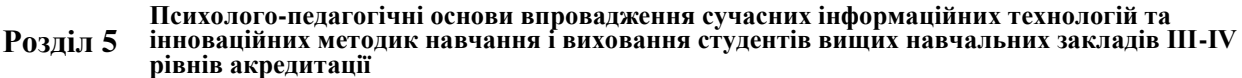

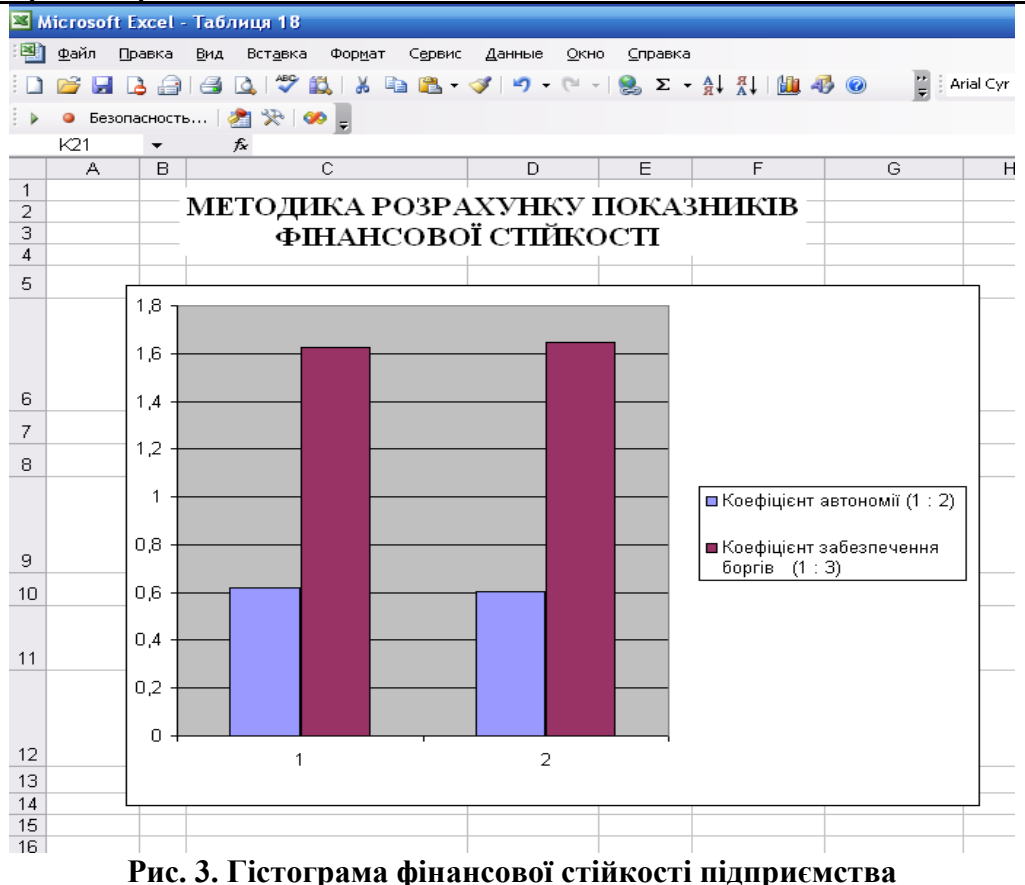

**Висновки**. Отже, застосування комп'ютерних технологій у процесі викладання економічних дисциплін істотно розширює можливості ефективної передачі знань і їх сприйняття. Сучасні вимоги суспільства до фахівців зумовлюють і нові вимоги до підготовки студентів у вищих навчальних закладах. При цьому майбутнє економічної освіти закладається насамперед упровадженням нових інформаційних технологій з метою підвищення ефективності економічної діяльності. Досвід використання програмного продукту Power Point, засвідчив його надзвичайно високу ефективність, яка була цілком передбачена, адже процес викладання – це, по суті, і є презентація навчального матеріалу. Використання різноманітних можливостей, які надає програмний продукт Power Point для викладача економіки, відкриває безмежні простори для педагогічної творчості, а студенти із зацікавленням набувать нових знань та більш ефективно засвоюють попередній матеріал і надалі досягають високих результатів. А програмний засіб Microsoft Excel допомагає студентам швидко й якісно розв′язувати економічні задачі, будувати діаграми. Отже, інформаційні та комп'ютерні технології є ефективним засобом модернізації системи навчання у вищій школі.

#### **Література:**

1. Величко С.А. Електронний конструктор уроку / С.А.Величко // Економіка в школах України. – 2010. -  $N<sub>2</sub> - C.2-3.$ 

2. Гін А. Прийоми педагогічної техніки./ Гін А. – Луганськ, 2004. – 84 с.

3. Гушулей Й.М. Загальна методика викладання основ економіки: Пробний навчальний посібник. / Гушулей Й.М., Вітенко І.М. – Тернопіль: Астон, 2004. – 108с.

4. Постільна А.П. Сучасний інноваційний урок у контексті Європейського виміру: (Інтерактивні технології у навчально-виховному процесі) / А.П.Постільна // Економіка в школах України. – 2007. - №6. – С.4-9.

5. Сулима Н.М. Проектна технологія на уроках економіки / Н.М. Сулима // Економіка в школах України.  $-2010. - N_25. - C.27-29.$ 

6. Фоменко І.М. Використання сучасних інформаційних технологій для розв′язання економічних задач / І.М. Фоменко // Комп'ютер у школі та сім'ї. – 2006. -  $N_2$ 1. – С. 15-17.

#### **Сучасні інформаційні технології та інноваційні методики навчання в підготовці фахівців: методологія, теорія, досвід, проблеми № 27 ● 2011**

*У статті розглянуто використання інформаційних і комп′ютерних технологій при викладанні економічних дисциплін у вищих навчальних закладах. Розраховано ефективність процесу навчання при впровадженні комп'ютерних технологій. Охарактеризовано правила, яких слід дотримуватися викладачеві при використанні аудіовізуальних засобів навчання на заняттях. Обгрунтовано доцільність використання програмних засобів Microsoft Power Point і Microsoft Excel при викладанні економічних дисциплін у вищих навчальних закладів.*

*Ключові слова: інформаційні технології, комп′ютерні технології, мультимедійний проектор, презентація.*

*В статье рассмотрено использование информационных и компьютерных технологий при преподавании экономических дисциплин в высших учебных заведений. Рассчитано эффективность процесса обучения при внедрении компьютерных технологий. Охарактеризованы правила, которые следует соблюдать преподавателю при использовании аудиовизуальных средств обучения на занятиях. Обоснована целесообразность использования программных средств Microsoft Power Point и Microsoft Excel при преподавании экономических дисциплин в высших учебных заведений.*

*Ключевые слова: информационные технологии, компьютерные технологии, мультимедийный проектор, презентация.*

*The article examines the use of information and computer technology in teaching economic disciplines in higher education. Calculated efficiency of the learning process in implementing computer technology. Characterize the rules* that the teacher should follow when using audiovisual teaching in the classroom. Feasibility of using software Microsoft *Power Point and Microsoft Excel in teaching economic disciplines in higher education.*

*Keywords: information technology, computer technology, multimedia projector, presentation.*